**JUSTUS-LIEBIG-**

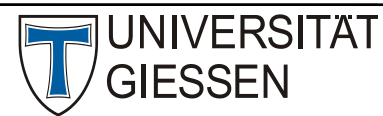

## Hochschulrechenzentrum

Abteilung III: Medien und Anwendungen

# Datenschutzrechtliche Einstellungen in Zoom

### (Stand: 21.03.2023)

Zoom wird an der JLU gemäß des "Hessischen Modells" zum datenschutzgerechten Einsatz von Zoom für Lehrveranstaltungen eingesetzt. Dies bedeutet:

- Zoom darf nur in **Lehrveranstaltungen** (nicht in Forschung und Verwaltung) eingesetzt werden.
- Ihre personenbezogenen Daten werden standardmäßig in **pseudonymisierter** Form in der Videokonferenz-Plattform Zoom hinterlegt. Das bedeutet, dass ihr Vor- und Zuname durch einen numerischen Wert ersetzt werden und Ihre E-Mail-Adresse in Form von Benutzerkennung@uni-giessen.de im System hinterlegt wird. Sollten Sie eine Pseudonymisierung nicht wünschen und Sie stimmen zu, dass Ihre persönlichen Daten (Vorund Nachname und ggf. E-Mail-Adresse) an einen US-amerikanischen Anbieter übertragen werden, müssen Sie dieser Übertragung ausdrücklich zustimmen.
- Studierende dürfen **nicht** dazu gezwungen werden, Klarnamen, z.B. im Kontext von Anwesenheitskontrolle anzugeben.
- Es sind nur Meetings möglich, die eine **Ende-zu-Ende-Verschlüsselung** aktiviert haben. Dies hat einige Einschränkungen der Funktionalitäten der Meetings zur Folge, u.a. ist nur ein Beitritt per Zoom-Client (nicht per Telefon) möglich und auch Break-Out-Räume sind (aktuell) nicht möglich (alle Einschränkungen).
- Beim Einsatz von Zoom wird empfohlen, einen **speziellen VPN-Zugang** zu nutzen, den die JLU anbietet. Mit diesem exklusiven VPN-Zugang wird die Übermittlung eventuell personenbeziehbarer IP-Adressen an Zoom unterbunden. Bitte beachten Sie, dass dieser VPN-Zugang nur für Zoom nutzbar ist. Es ist nicht möglich, von zu Hause andere Ressourcen der JLU zu nutzen, die nur aus dem JLU-Datennetz erreichbar sind (z.B. Winfile).

Zoom darf an der JLU **nicht** eingesetzt werden, wenn die Lizenz direkt bei Zoom bezogen wird. Nur das Angebot der JLU ist datenschutzrechtlich zulässig und bildet das "Hessische Modell" ab.

Zoom kann von jeder Organisation individuell konfiguriert werden. Die Einstellungen sind so zu wählen, dass Zoom möglichst sicher und datenschutzkonform betrieben werden kann. Im Folgenden werden die entsprechenden Konfigurationen an der JLU aufgeführt.

Allgemeine Einstellungen:

• Aktivierung der Ende-zu-Ende-Verschlüsselung (E2E-Verschlüsselung) für Zoom-Meetings (Punkt 3 im "Hessischen Modell"). Dies hat einige Einschränkungen der Funktionalitäten der Meetings zur Folge, u.a. ist nur ein Beitritt per Zoom-Client (nicht per Telefon) möglich und auch Break-Out-Räume sind (aktuell) nicht möglich (alle Einschränkungen: https://support.Zoom.us/hc/de/articles/360048660871-End-to-End-Verschlüsselung-E2EEfür-Meetings ).

- Verschlüsselung für Endpunkte von Drittanbietern ist erforderlich. Hierunter fallen Konferenzsysteme nach dem H323- oder SIP-Standard.
- "Peer-to-Peer-Verbindung, während sich nur zwei Personen in einem Meeting befinden" ist aktiviert. Hierbei werden die Daten nicht über einen Zoom-Server geroutet.
- Als Data-Center-Region für die Durchführung von Meetings ist "Deutschland" aktiviert.
- "Gastteilnehmer im Meeting/Webinar identifizieren" ist ausgeschaltet.
- "Einen Link "Von ihrem Browser teilnehmen" wird nicht angezeigt. Die Teilnehmer müssen den Zoom-Client nutzen, da die Teilnahme in E2E-verschlüsselten Meetings nicht möglich ist (s.o.).
- Livestreaming der Meetings ist deaktiviert.
- Skype-for-Business-Clients sind nicht erlaubt.
- Schnappschuss in der IOS-Aufgabenumschaltfunktion wird weichgezeichnet.
- In der Zoom Client App erfolgt eine automatische Abmeldung nach 120 Minuten Inaktivität.
- Kalender- und Kontaktintegration von Google, Office365 und Exchange des Zoom-Clients (App) sind deaktiviert.
- Die/der Moderator/-in kann Co-Moderator/-innen bestimmen, die die gleichen Rechte erhalten wieder die/der Moderator/-in selbst. Dies erleichtert die Bedienung des Meetings insbesondere bei großen Veranstaltungen.
- Remote-Unterstützung (Fernsteuerung eines Rechners durch eine/n Moderator/-in) ist deaktiviert.
- Moderator/-innen können keine Meldung über das Fehlverhalten von Teilnehmenden direkt an Zoom berichten. Diese Option kann von den Moderator/-innen auch nicht aktiviert werden.
- Die Möglichkeit zur Fernsteuerung von Kameras ist deaktiviert.

Konfigurationseinstellungen bei Beginn und Teilnahme von/an Meetings:

- Standardmäßig ist bei Beginn eines Zoom-Meetings das Mikrofon und die Kamera der Teilnehmenden und Veranstalter ausgeschaltet. Sie müssen aktiv von den Nutzenden eingeschaltet werden, wenn sie genutzt werden sollen. Die Moderator/-innen können einstellen, dass keine Teilnehmenden das Mikrofon aktivieren können (z.B. um Störungen in großen Veranstaltungen zu vermeiden).
- Es ist erforderlich, dass alle Meetings mit einer der folgenden Sicherheitsoptionen gesichert sind: Kennwort oder Warteraum. Wenn kein Kennwort eingesetzt wird, sichert Zoom alle Meetings mit dem Warteraum
- Standardmäßig ist eingestellt, dass für den Beitritt zu einem Meeting ein Kennwort erforderlich ist. Diese Sicherheitseinstellung kann durch die Moderation für einzelne Meetings durch die Aktivierung des Warteraums ersetzt werden.
- Der Warteraum für alle Teilnehmende ist deaktiviert (Ausnahme: s.o.), Moderator/-innen können aber im Vorfeld den Warteraum (zusätzlich zum Kennwort) aktivieren.
- Die Audioteilnahme an einem Meeting ist nur per Computeraudio (PC-App, App für mobile Endgeräte) möglich, da eine E2E-Verschlüsselung (s.o.) eine Telefoneinwahl nicht erlaubt.
- Der erste Teilnehmende kann erst dann dem Meeting beitreten, wenn der Meetingraum von der (Co)-Moderation eröffnet wurde.
- Es wird für jedes Meetings standardmäßig ein neuer Meetingraum angelegt. Die Moderation kann auf Wunsch auf den persönlichen Meeting-Raum umschalten.
- Die Nutzung des Webclients ist deaktiviert, da die durch die E2E-Verschlüsselung (s.o.) nicht unterstützt wird.
- Das Einblenden eines Teils der E-Mail-Adresse als Wasserzeichen in das Video ist abgeschaltet.
- Zur Vereinfachung des Beitritts von eingeladenen Teilnehmenden ist im Einladungslink das Kennwort verschlüsselt hinterlegt und muss nicht separat eingegeben werden. Diese Option kann von der Moderation abgeschaltet werden. In diesem Fall sollte dann das Kennwort separat von der Einladung übermittelt werden.
- Das Meeting-Passwort muss eine Länge von mindestens 6 Zeichen haben. Buchstaben, Zahlen und Sonderzeichen sind zulässig, aber nicht erforderlich.
- Eine automatische Erinnerung an ein anstehendes Meeting per Desktopbenachrichtigung ist deaktiviert. Diese Option kann im Zoom-Client geändert werden.
- Von der Moderation entfernte Teilnehmende (z.B. störende Teilnehmende) können nicht erneut beitreten. Diese Option kann durch die Moderation geändert werden.

#### Aufzeichnungen:

• Die Aufzeichnungsfunktion von Meetings ist aus datenschutzrechtlichen Gründen deaktiviert und kann auch nicht durch die Moderation eingeschaltet werden.

Chat-Funktion während eines Meetings:

- Die Chat-Funktion während eines Meetings ist freigeschaltet. Hier kann jede/r Teilnehmende Chat-Nachrichten an die anderen Teilnehmenden schicken.
- Die Funktion "privater Chat" ist abgeschaltet.
- Eine automatische Aufzeichnung der Chat-Kommunikation ist abgeschaltet. Die Moderation des Meetings kann den Chat speichern. Die Aufbewahrungszeit ist auf 2 Monate beschränkt.
- "Automatische Antwortgruppe in Chat" ist deaktiviert.
- Die Übertragung von Screenshots im Chat ist abgeschaltet.
- Die allgemeine Dateiübertragung ist abgeschaltet, kann jedoch von der Moderation im Meeting erlaubt werden.
- Die Anzeige von "Unternehmenskontakten" (alle Teilnehmende der Zoom-Instanz einer Organisation) ist abgeschaltet.
- "Persönlicher Kanal" ist deaktiviert (Nutzende können hier keine Notizen, Aktionselemente, Links und Dateien speichern).
- Nutzende können keine Kontakte hinzufügen.
- Die Archivierung von Chatdaten bei Drittanbietern ist abgeschaltet und blockiert.

Bildschirm- und Dateiübertragung:

- Die Dateiübertragung ist deaktiviert. Diese kann jedoch von der Moderation aktiviert werden.
- Die Bildschirmfreigabe kann zunächst nur die Moderation für den eigenen Bildschirm aktivieren. Dieser kann erlauben, dass auch Teilnehmende ihren Bildschirm freigeben können (mit den Optionen direkt oder nach "Einzelerlaubnis" der Moderation).
- Die Desktopfreigabe (global auf alle Programme) ist abgeschaltet. Es können nur einzelne Programme freigegeben werden (z. B. Excel, Browser, …). Die Funktionalität kann von der Moderation aber freigegeben werden.
- Teilnehmende können standardmäßig keine Anmerkungen auf den freigegebenen Bildschirm tätigen, es sei denn, die Moderation schaltet dieses Feature (Annotation) frei.
- Die Nutzung des Whiteboards ist freigeben. Dessen automatische Speicherung aber abgeschaltet.
- Die Fernsteuerung des freigegebenen Bildschirms durch die Teilnehmenden ist abgeschaltet. Die Moderation kann diese Funktionalität jedoch freigeben.

E-Mail:

• Versand von Mail über die Zoom-Webseite ist deaktiviert.

#### Telefoneinwahl:

- Die Telefoneinwahl ist nicht möglich, da dies durch die E2E-Verschlüsselung nicht unterstützt wird.
- Drittpartei-Audio ist deaktiviert.

#### Untertitel / Dolmetschen:

- Der Moderation oder einer Person ist es erlaubt, Untertitel hinzuzufügen.
- Die Speicherung von Untertiteln ist abgeschaltet, kann von der Moderation jedoch aktiviert werden.
- Die Funktionalität, dass die Moderation Teilnehmende als Simultandolmetscher einsetzen kann, ist zunächst deaktiviert. Die Moderation kann diese jedoch bei Bedarf freischalten.

Umfragen und Feedback:

- Der Moderation steht die Funktion Umfragen zur Verfügung. Hiermit kann sie individuelle Feedbacks einholen oder Abstimmen durchführen.
- Die "Umfrage für Feedback zum Meeting" ist deaktiviert. Diese kann die Moderation jedoch individuell aktivieren und nutzen.
- Die Funktion "Feedback an Zoom" ist deaktiviert und kann auch von der Moderation nicht aktiviert werden.